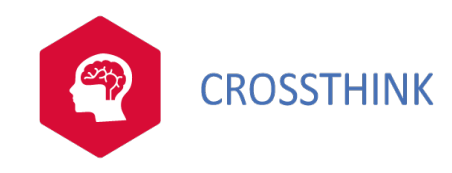

### JIRA utilisateurs

JIRA utilisateurs

#### Public et pré-requis

Cette formation ne nécessite pas de prérequis.

A venir

#### Moyens pédagogiques

- Présentation du formateur et du programme. - Présentation et écoute de chacun de stagiaires. - Apports didactiques pour apporter des connaissances communes. - Mises en situation de réflexion sur le thème du stage et des cas concrets. - Méthodologie d'apprentissage interactive et participative. - Exercices et études de cas concrets. - Temps d'échanges. - Accompagnement pédagogique individualisé.  $\mathbf{r}$ 

#### Formateur

Les formateurs de CROSSTHINK sont des experts de leur domaine, disposant d'une expérience terrain qu'ils enrichissent continuellement. Leurs connaissances techniques et pédagogiques sont rigoureusement validées en amont en interne.

#### Suivi de l'execution et évaluation des résultats

- Accueil des stagiaires dans une salle dédiée à la formation / A distance - Feuilles de présence. - Documents supports de formation projetés. - Mise à disposition du stagiaire des documents et supports de formation. - Tout au long et/ou à l'issue de la formation : Evaluation des acquis des stagiaires via des exercices, des QCM, des QUIZZ, des mises en situation et/ou des cas pratiques. - Enquête de satisfaction. - Attestation de fin de formation.

JIRA utilisateurs

# EN BREF 2 jours 990€

#### CONTACT

contact@crossthink.fr

04.83.43.47.48

#### PROCHAINES DATES

•03/01/2022 - 04/01/2022 •28/03/2022 - 29/03/2022 •25/04/2022 - 26/04/2022 •09/05/2022 - 10/05/2022 •20/06/2022 - 21/06/2022 •11/07/2022 - 12/07/2022 •16/08/2022 - 17/08/2022 •01/09/2022 - 02/09/2022 •03/10/2022 - 04/10/2022 •14/11/2022 - 15/11/2022 •01/12/2022 - 02/12/2022

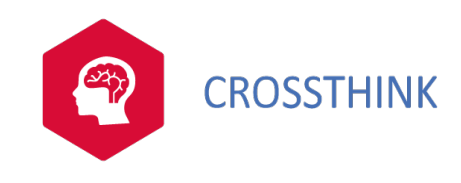

## JIRA utilisateurs

#### Programme

1. Introduction à JIRA •Jira, à quoi cela sert ? Historique. •Positionnement de Jira Software. Forces et faiblesses. •Les licences, modèle économique, la suite Atlassian. •Rappels sur les concepts agiles. Réflexion collectiveLister tous les cas d'utilisation de JIRA et dans quel contexte. 2. Utiliser les fonctionnalités de base de Jira •Comprendre le principe de « ticket » dans Jira. •Création et mise à jour de ticket. •Cycle de vie du ticket. •Présentation de la Roadmap Agile. •Exemple de Gantt dans Jira. Mise en situationSpécifications des caractéristiques du ticket dans Jira. Mise à jour du ticket. 3. Activité de gestion de projet en mode KANBAN •Rappel des bonnes pratiques de Kanban (WIP). •Initier une demande de projet. •Préparation du Kanban Board. •Création de tickets et assignation des tickets d'un projet. •Mise à jour du Board. •Revue de Backlog. •Définition du nombre de cérémonies. ExerciceSur la base d'un cas "fil rouge", construire un Board physique et le traduire dans Jira. 4. Activité en mode SCRUM •Créer les tickets. •Définir les épics. •Gérer le Backlog produit. •Organiser les sprints. Choix des stories a inclure dans le sprint. •Délivrer des fonctionnalités livrables, testables. ExerciceSur le cas fil rouge, organiser les exigences dans Jira. Définir les Epics. Estimer et prioriser le Backlog. Créer dessprints et associer des stories aux sprints. 5. Jira, Dáshboard et pilotage •Mettre en place des Reporting avec JIRA. •Utiliser des tableaux de bord pour le pilotage du projet (vélocité de l'équipe, reporting financier). •Utilisation des Reporting pour la rétrospective, bonnes pratiques. **Exercice**Monitoring du projet Kanban. 6. Utiliser Jira põur le Versioning, les tests et le suivi des anomalies •Versioning, gestion des releases •Créer une anomalie (Issue) dans JIRA. •Les types d'anomalie. •Prise en charge de la résolution des anomalies et suivi.  $\overline{a}$ 7. Compléments

•Synthèse des bonnes pratiques d'utilisation de Jira.

- •Le paramétrage fonctionnel de l'environnement projet (Board, etc..).
- •Focus sur quelques paramétrages d'administration (autorisations sur les fonctions de Jira…) •Intégration de Jira avec les autres applications de gestion (Sharepoint, MS-Project…).
- •Les API pour la connexion avec d'autres outils du SI.

#### Certification

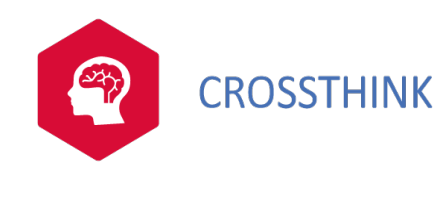

## JIRA utilisateurs